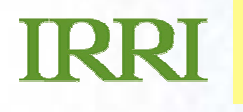

### ntaga Ileing tha International Cro **…***presentation subtitle.* **Routine Computation of Coefficient of Parentage Using the International Crop Information System**

**Graham McLaren, Ian DeLacy and Jose Crossa Crop Research Informatics Laboratory** 

VCIMMYT

### **The Coefficient of Parentage**

- The COP measures the genetic relationship between strains of germplasm according to the proportion of identical alleles that they share by descent through their pedigrees.
- Wright first proposed the measure he called the Coefficient of Relationship in 1922 in order to compute the Coefficient of Inbreeding in livestock.
- They are extensively used in livestock breeding where replication of genotypes is difficult so information on genetic effects must come from relatives

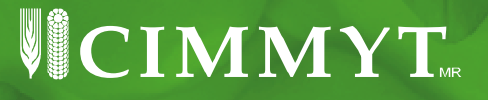

## **Use of COP in Plant Breeding**

- Used in diversity studies for soybean (Cox 1985 and Sneller 1994), winter wheat (Murphy, 1986 and Cox et al., 1986), in rice (Dilday, 1990) and spring wheat (Souza et al., 1994)
- Used to study the relationship between genealogical distance and breeding behavior in rapeseed (Lefort-Buson et al., 1986), oats (Cowen and Frey, 1987) and maize (Bernardo, 1994).
- Bernardo (2002) demonstrates the use of COP values for cross prediction in hybrid breeding programs

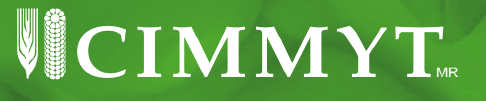

### **Constraints to use of COP in Plant Breeding**

- Lack of pedigree records and data management systems to record them
- Lack of software to compute COP values and take account of self fertilization and relationships between sister lines
- Lack of easy to use mixed model software to take advantage of relationships between relatives in analysis of evaluation data

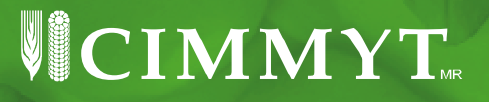

### **Basic relationships for Calculating the COP**

- The COP between strains P and Q,  $f_{PQ}$ , can be expanded as  $f_{PQ} = (f_{PC} + f_{PD})/2$  if Q resulted from a cross between C and D.
- If Z results from n generations of selfing after a cross between C and D the the coefficient of inbreeding of Z is  $\textbf{F}_{\texttt{Z}}$  **= 1-(1-f<sub>CD</sub>)/2**n
- The COP,  $f_{ZZ}$ , for a strain Z with itself is given by  $f_{zz}=(1+F_z)/2$

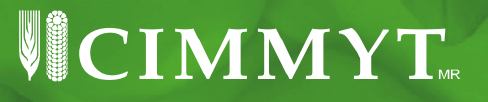

### **Relationship of COP to Genetic Variance**

- •The breeding value of a strain is the effect of its alleles on the phenotype of its progeny
- $\bullet$  The breeding value of a strain determines its potential as a parent
- $\bullet$  The variance of breeding values for a trait over all individuals in a population is the additive genetic variance for that trait in that population

 $\sqrt{\rm CIMMYT}$ 

 $\bullet$  Breeding values of related strains in a population are correlated due to IBD alleles – the additive genetic correlation between strains is twice their COP

**Data model for the ICIS Genealog y Management System**

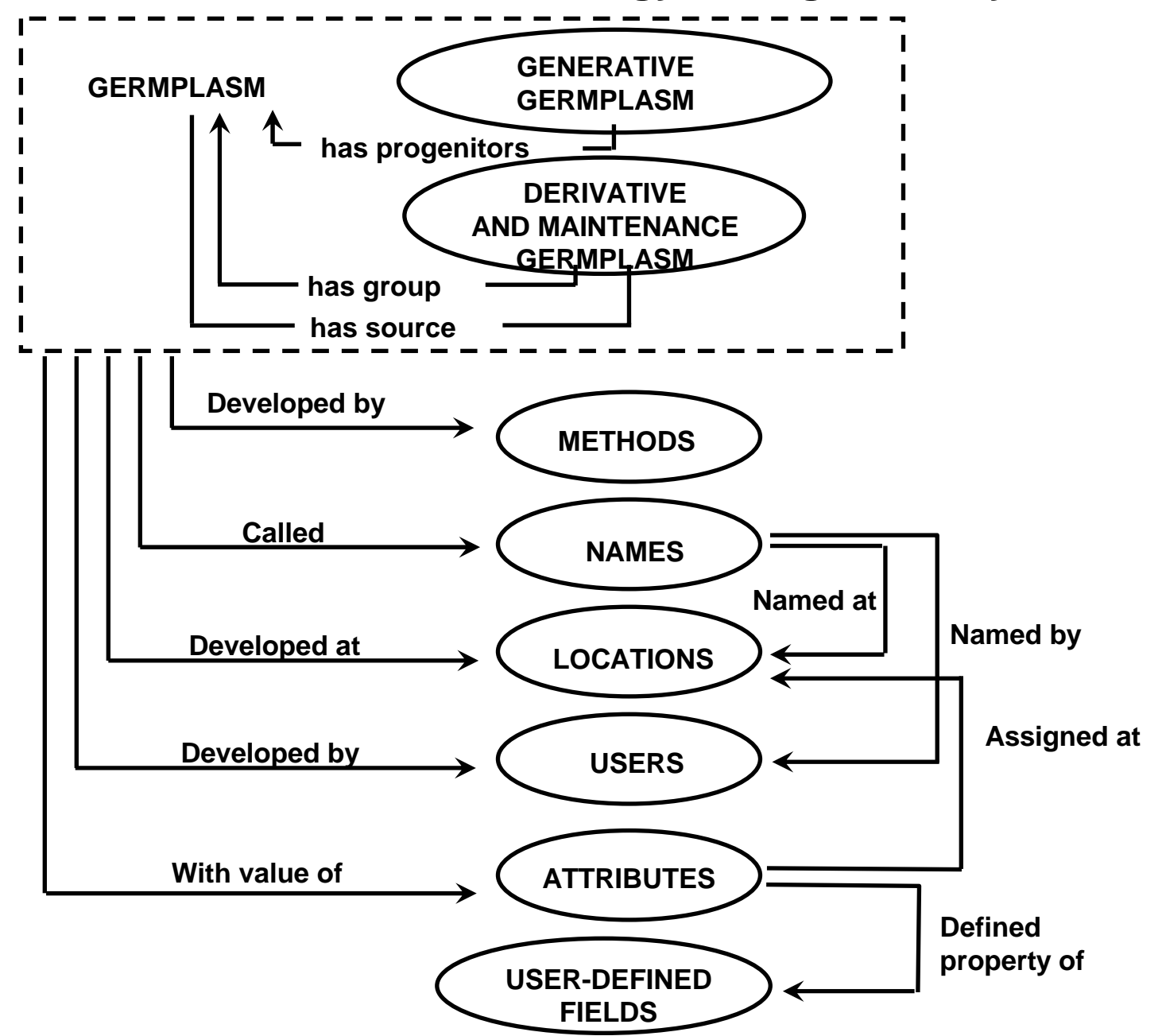

### **Computation of COPs with BROWSE**

- 1. Extract the full pedigree of both lines from the database.
- 2. Determine the order of the ancestors the largest number of generative steps from an ancetor to a terminal ancestor.
- 3. Use the recursive equation  $f_{PQ} = (f_{PC} + f_{PD})/2$  to accumulate COP values from terminal ancestors.
- 4. Use the inbreeding relationships  $F_{Z} = 1-(1-f_{CD})/2^{n}$ and  $f_{ZZ}$ =(1+F<sub>z</sub>)/2 to account for inbreeding and sister lines.

 $\overline{\textbf{V}}$ CIMMYT.

### **Example of COP calculations for strains P and Q**

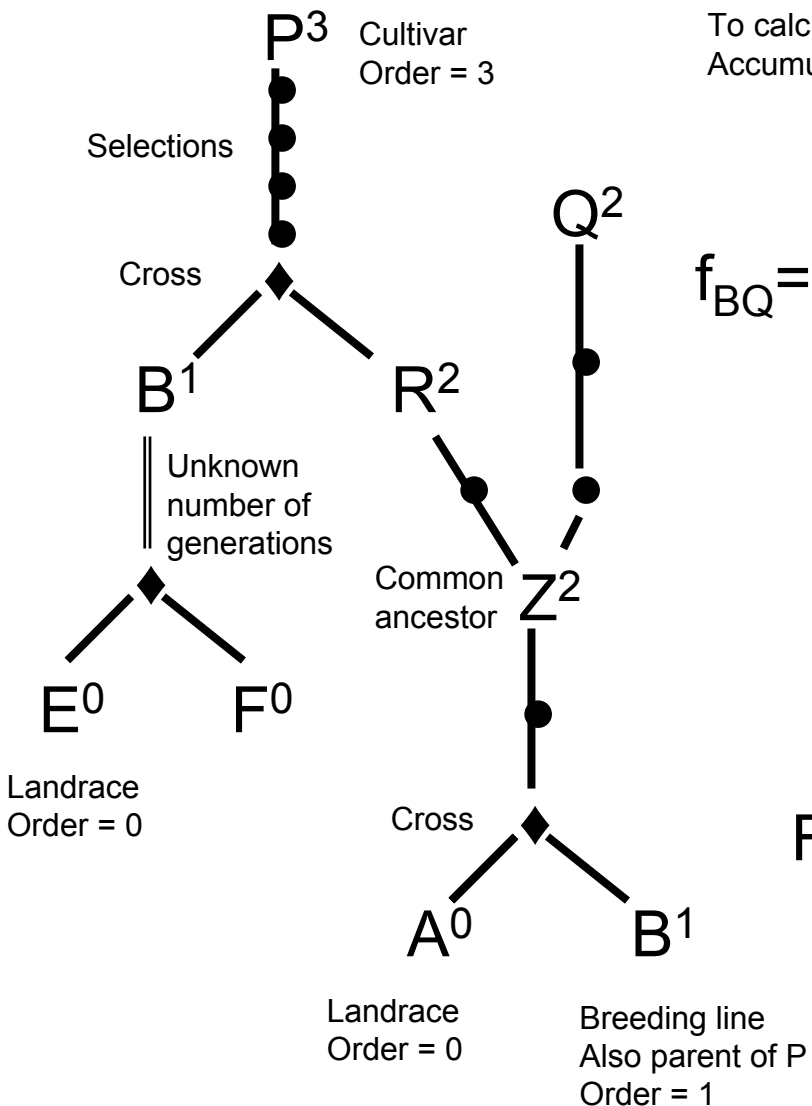

To calculate the COP expand the formula from the top down and Accumulate the computations from the bottom up

$$
f_{PQ} = (f_{BQ} + f_{RQ})/2 = 87/128
$$
  
\n
$$
= (f_{BA} + f_{BB})/2 = 31/64
$$
  
\n
$$
f_{RQ} = f_{ZZ} = (1 + F_Z)/2 = 7/8
$$
  
\n
$$
F_Z = 1 - (1 - f_{AB})/2^n = 1 - 1/2^2 = 3/4
$$
  
\n
$$
f_{BB} = (1 + F_B)/2 = 31/32
$$
  
\n
$$
F_B = 1 - (1 - f_{EF})/2^{n+1} = 1 - 1/2^4 = 15/16
$$
  
\n
$$
f_{BA} = (f_{EA} + f_{FA})/2 = 0
$$

### **Generalizations and assumptions**

- If Q has progenitors  $Q_1$ ,  $Q_2$  …  $Q_m$  then  $f_{PQ}$  = (1/m)  $\sum f_{PQi}$
- If P and Q are derived from different crosses the COP between Pand Q is unaffected by inbreeding.
- If the progenitors of strain Z are unknown then set  $F_z$  to 1 in self fertilizing crops and to 0 in outcrossing crops.
- If the number of selfing generations is unknown for a breeding line set  $\mathsf{F}_\mathsf{Z}$  to 15/16, equivalent to F4  $^+$ generation.
- IF P and Q are sister lines then their COP is affected by selfing up to their most recent common ancestor Z and  $f_{\text{PO}} = (1 + F_{z})/2$ .

 $\overline{\textbf{V}}$ CIMMYT

## **Calculating matrices of COPs**

- •Use an ICIS germplam list to identify all the strains
- Extract all ancestors into a single pedigree table
- Store intermediate COP values in a sparse matrix
- The COP matrix is symmetric so we only output the lower triangular part with its inverse

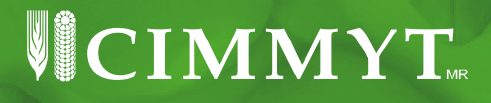

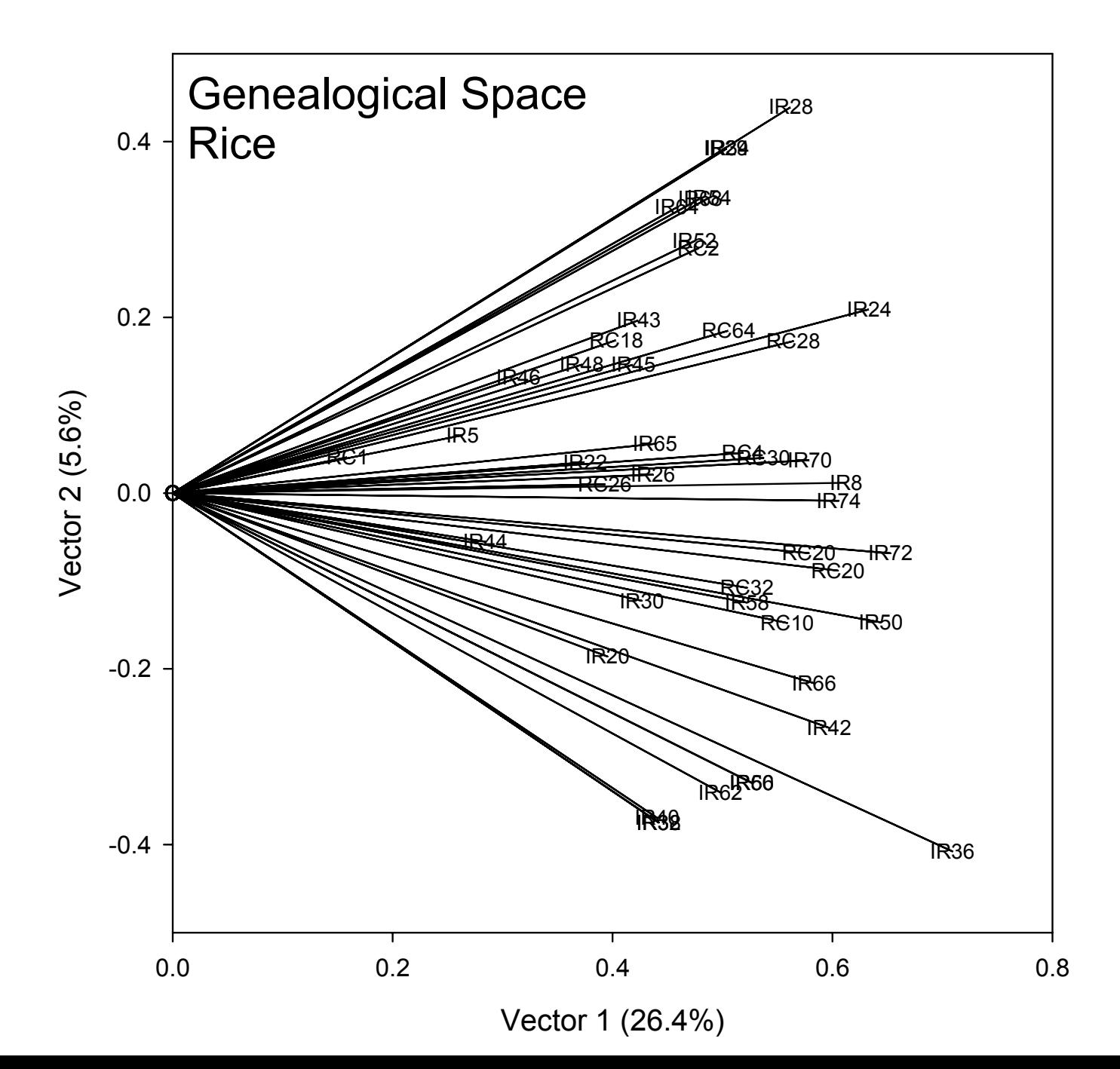

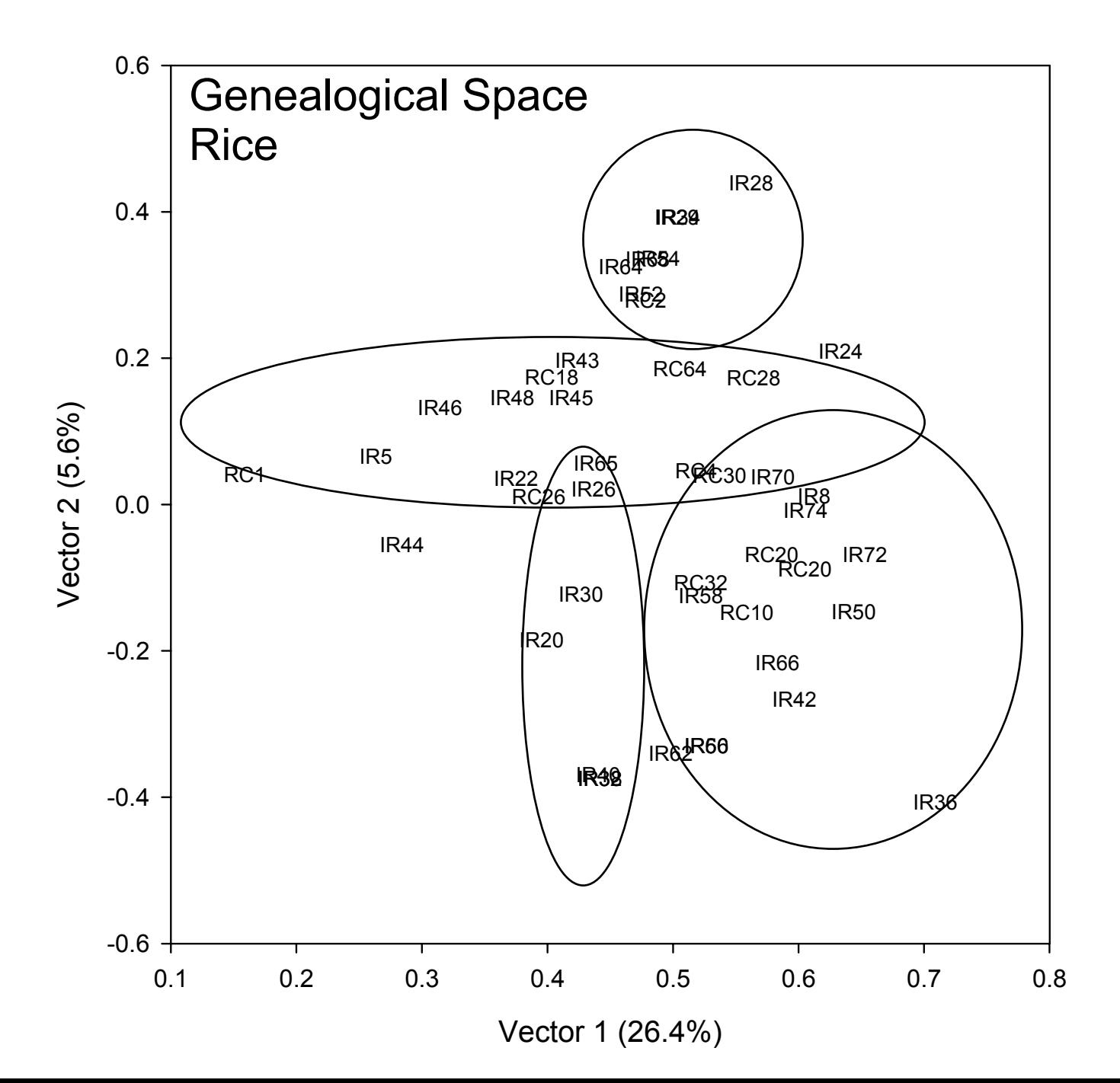

### **Wheat cultivars released in Mexico derived from CIMMYT breeding lines**

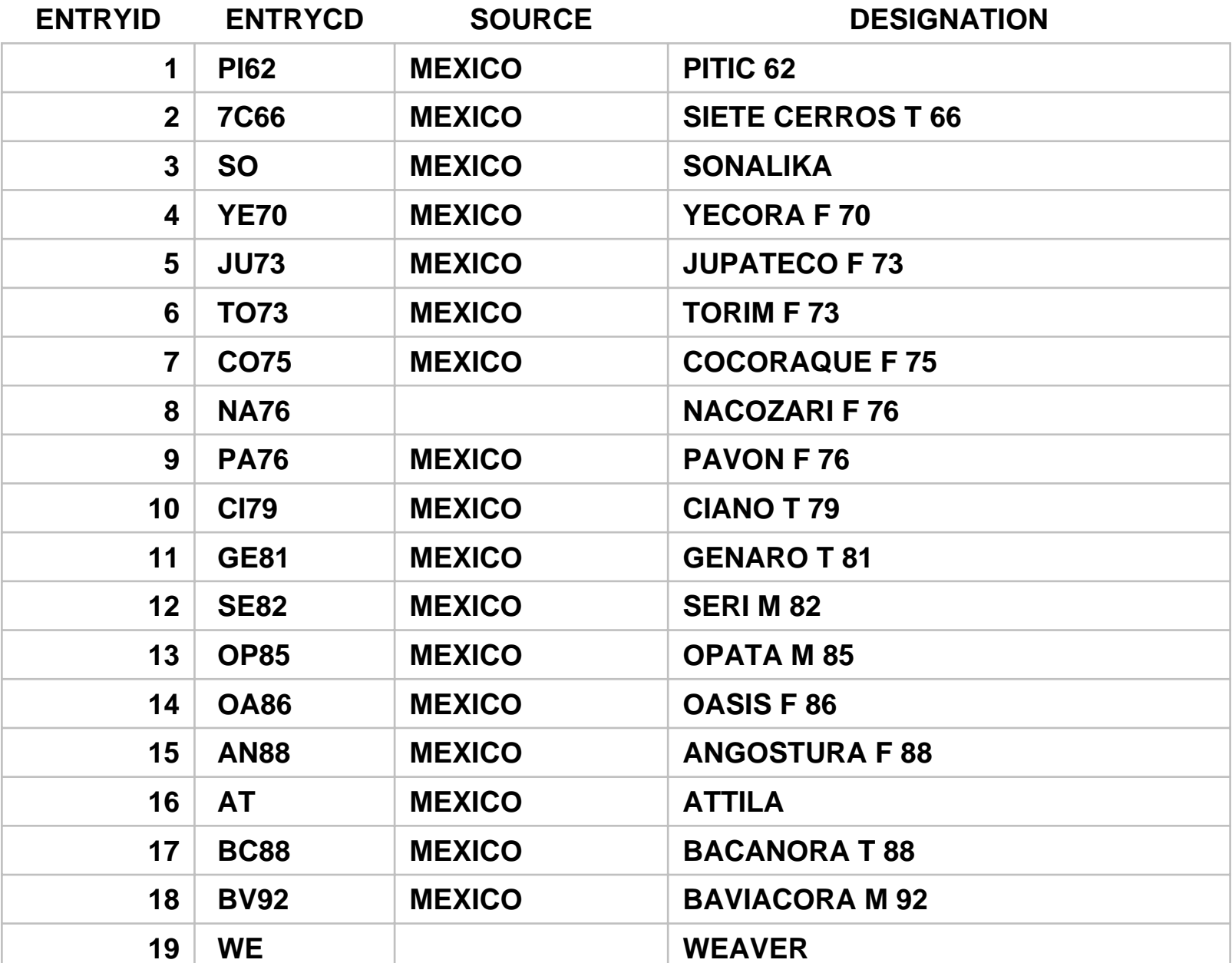

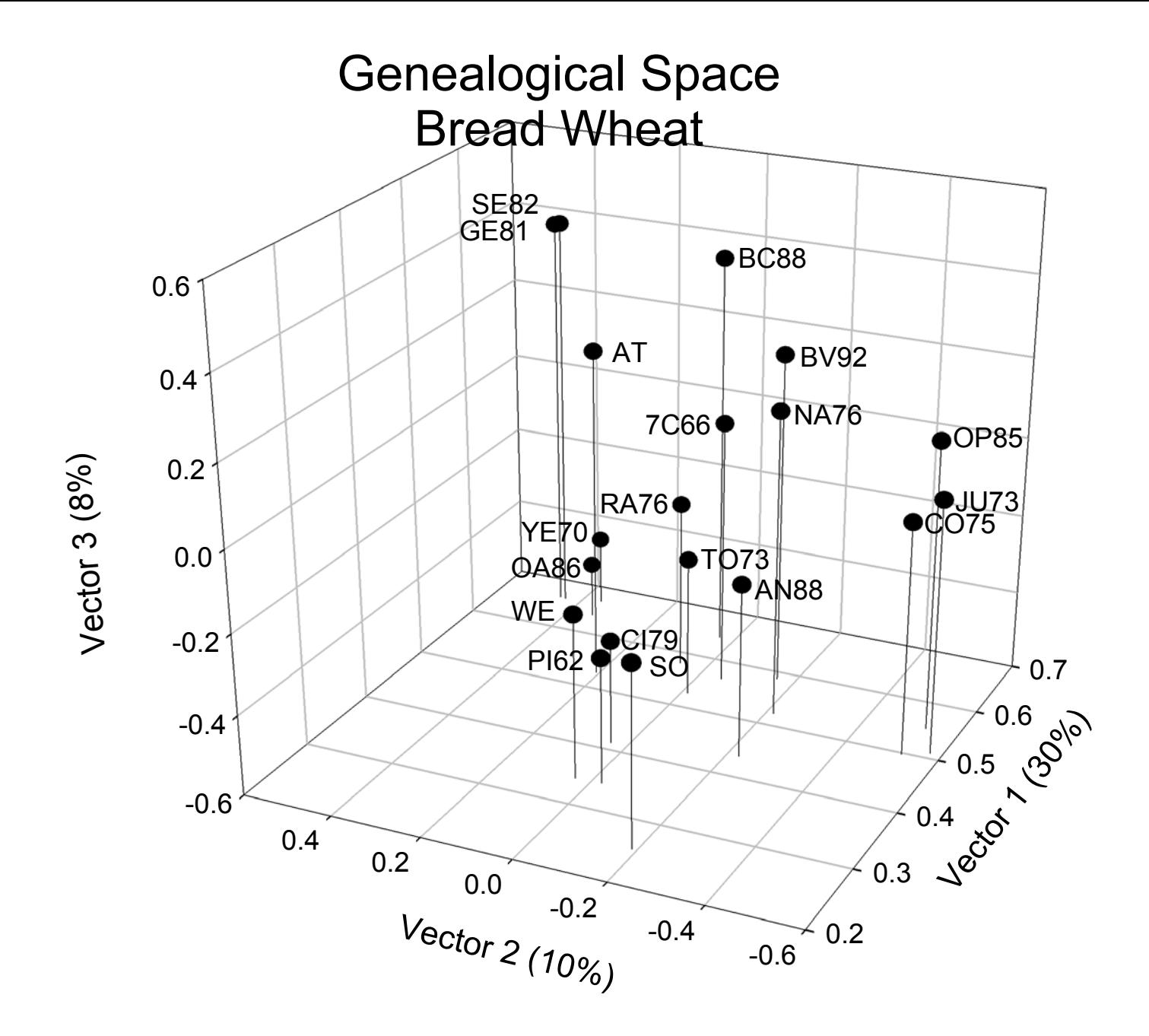

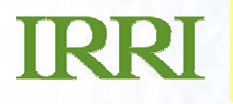

# **Viewing a Mendelgram**

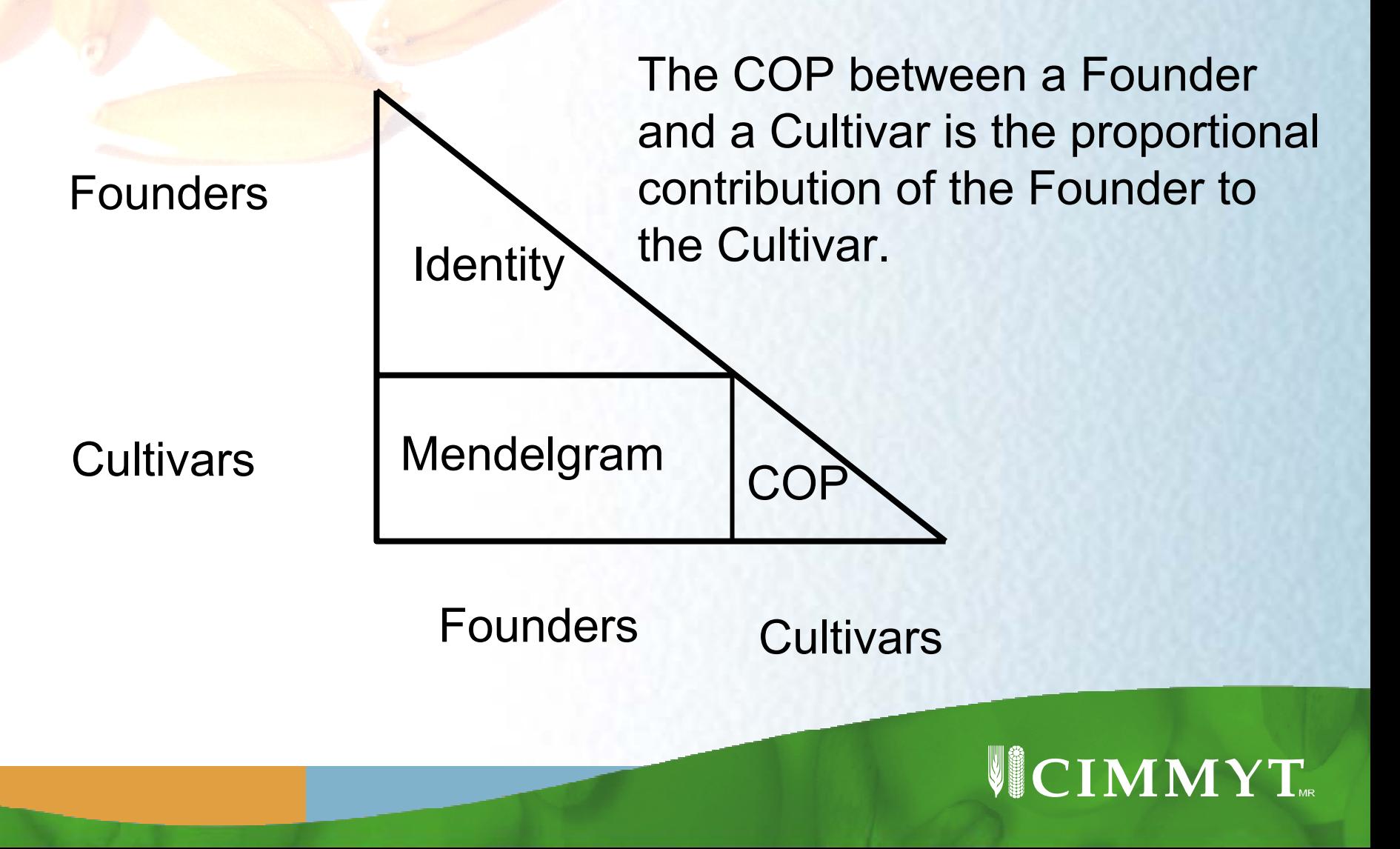

BIPLOT OF FIRST TWO ORDINATION SCORES FOR MENDELGRAM OF CIMMYT CULTIVARS (MODEL FIT: 88.7% OF GXE SS PLOT LABELS ARE CULTIVAR CODES AND FOUNDER NUMBERS)

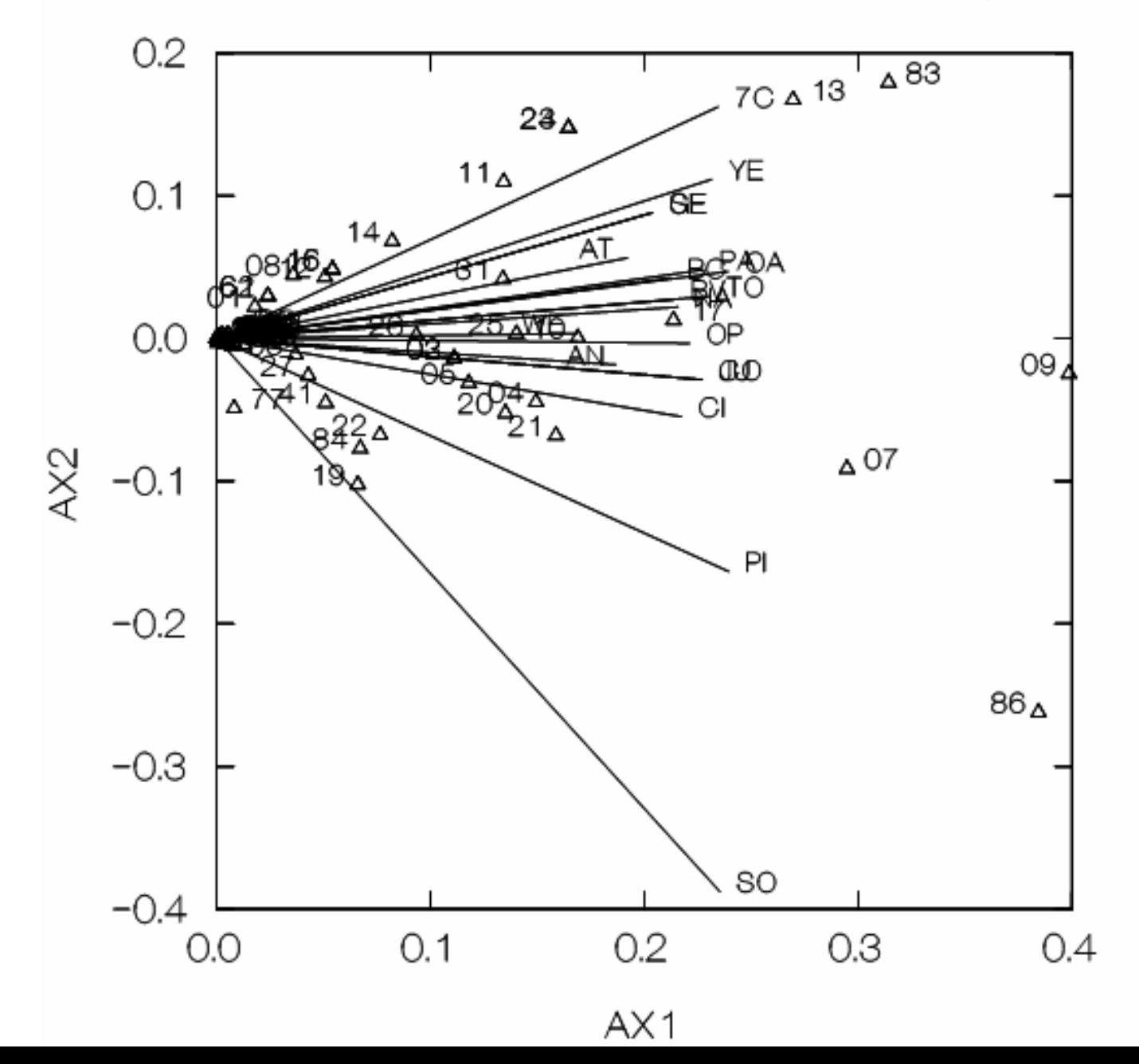